*Choppers Formulas...* 1/17

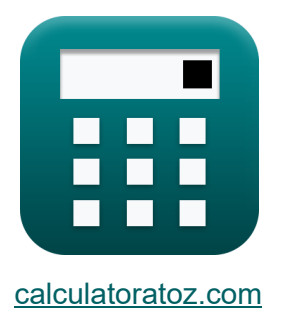

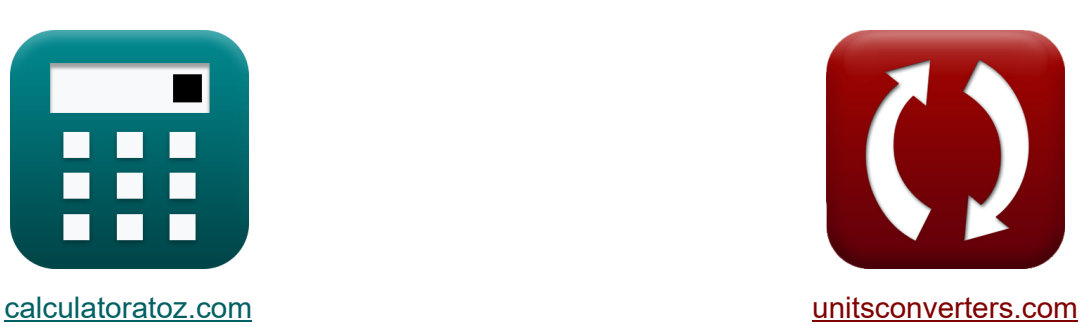

# **Choppery Formuły**

[Kalkulatory!](https://www.calculatoratoz.com/pl) Przykłady! [konwersje!](https://www.unitsconverters.com/pl)

Przykłady!

Zakładka **[calculatoratoz.com](https://www.calculatoratoz.com/pl)**, **[unitsconverters.com](https://www.unitsconverters.com/pl)**

Najszerszy zasięg kalkulatorów i rośnięcie - **30 000+ kalkulatorów!** Oblicz z inną jednostką dla każdej zmiennej - **W wbudowanej konwersji jednostek!**

Najszerszy zbiór miar i jednostek - **250+ pomiarów!**

Nie krępuj się UDOSTĘPNIJ ten dokument swoim znajomym!

*[Zostaw swoją opinię tutaj...](https://docs.google.com/forms/d/e/1FAIpQLSf4b4wDgl-KBPJGChMJCxFlqrHvFdmw4Z8WHDP7MoWEdk8QOw/viewform?usp=pp_url&entry.1491156970=Choppery%20Formu%C5%82y)*

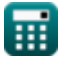

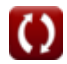

# **Lista 32 Choppery Formuły**

**Choppery** 

# **Czynniki rdzenia przerywacza**

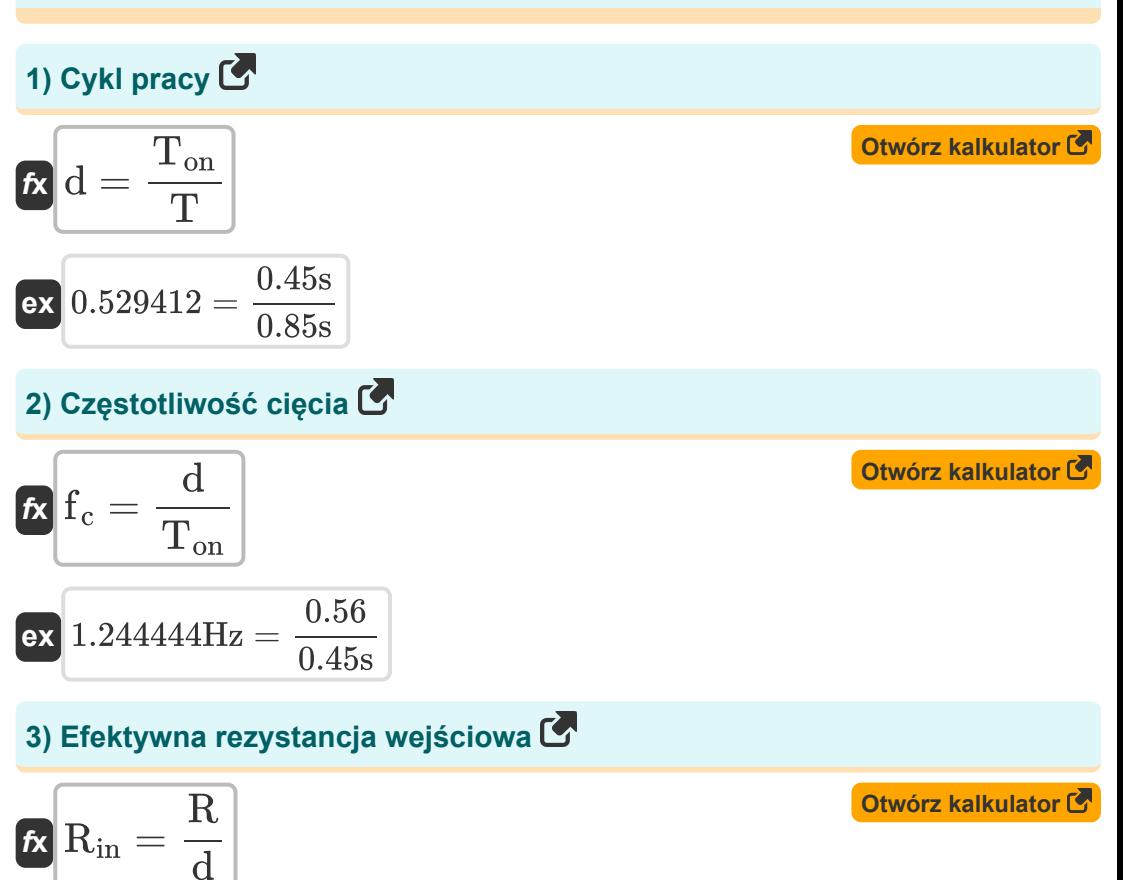

$$
\boxed{\text{ex}}\,\boxed{71.42857\Omega=\frac{40\Omega}{0.56}}
$$

*Choppers Formulas...* 3/17

**4) Energia uwalniana przez cewkę indukcyjną do obciążenia** 

$$
\textbf{w}_{\rm off} = \left( {\rm V}_{\rm o} - {\rm V}_{\rm in} \right) \cdot \left( \frac{{\rm I}_1 + {\rm I}_2}{2} \right) \cdot {\rm T}_{\rm c} \Bigg]
$$

$$
\textbf{ex}\left[ 652.34 \text{J} = (125.7 \text{V} - 0.25 \text{V}) \cdot \left( \frac{12 \text{A} + 14 \text{A}}{2} \right) \cdot 0.4 \text{s} \right]
$$

**5) Energia wprowadzona do cewki indukcyjnej ze źródła** 

$$
\kappa\!\!\left[W_\text{in}=V_\text{s}\cdot\left(\frac{I_1+I_2}{2}\right)\cdot T_\text{on}\right]
$$

$$
\texttt{ex}\left[585\textbf{J}=100\textbf{V}\cdot\left(\frac{12\textbf{A}+14\textbf{A}}{2}\right)\cdot 0.45\text{s}\right]
$$

#### **6) Indukcyjność krytyczna**

$$
\textbf{K}\!\left[\!\textbf{L}=\textbf{V}_{\textbf{L}}^2\cdot\left(\dfrac{\textbf{V}_{\textbf{s}}-\textbf{V}_{\textbf{L}}}{2\cdot\textbf{f}_{\textbf{c}}\cdot\textbf{V}_{\textbf{s}}\cdot\textbf{P}_{\textbf{L}}}\right)\!\right]
$$

$$
\boxed{\text{ex}}\,60.60606\text{H}=(20 \text{V})^2 \cdot \left(\frac{100 \text{V} - 20 \text{V}}{2 \cdot 0.44 \text{Hz} \cdot 100 \text{V} \cdot 6 \text{W}}\right)}
$$

#### **7) Maksymalne obciążenie rezystancyjne prądu tętnienia**

$$
\begin{aligned} \mathbf{r} & = \frac{\mathbf{V_s}}{4 \cdot \mathbf{L} \cdot \mathbf{f_c}} \\ \mathbf{ex} & 0.937594\mathbf{A} = \frac{100\mathbf{V}}{4 \cdot 60.6\mathbf{H} \cdot 0.44\mathbf{Hz}} \end{aligned}
$$

**[Otwórz kalkulator](https://www.calculatoratoz.com/pl/energy-released-by-inductor-to-load-calculator/Calc-41864)** 

**[Otwórz kalkulator](https://www.calculatoratoz.com/pl/energy-input-to-inductor-from-source-calculator/Calc-41863)** 

**[Otwórz kalkulator](https://www.calculatoratoz.com/pl/critical-inductance-calculator/Calc-37718)** 

*Choppers Formulas...* 4/17

**ex** 

**8) Nadmierna praca z powodu tyrystora 1 w obwodzie choppera** 

$$
\textit{fx}\boxed{W=0.5\cdot L_m\cdot\left(\left(I_{out}+\frac{t_{rr}\cdot V_c}{L_m}\right)-I_{out}^2\right)}
$$

**[Otwórz kalkulator](https://www.calculatoratoz.com/pl/excess-work-due-to-thyristor-1-in-chopper-circuit-calculator/Calc-5665)** 

**[Otwórz kalkulator](https://www.calculatoratoz.com/pl/ac-ripple-voltage-calculator/Calc-37768)** 

**[Otwórz kalkulator](https://www.calculatoratoz.com/pl/chopping-period-calculator/Calc-41861)** 

$$
\textbf{x}\left[40.52625 \text{J}=0.5 \cdot 0.21 \text{H} \cdot \left(\left(0.5 \text{A}+\frac{1.8 \text{s} \cdot 45 \text{V}}{0.21 \text{H}}\right)-\left(0.5 \text{A}\right)^2\right)\right]
$$

### **9) Napięcie tętnienia AC**

$$
\kappa\text{V}_\text{r}=\sqrt{{\rm V}_{\rm rms}^2-{\rm V}_{\rm L}^2}
$$

$$
\boxed{\textbf{ex}}{39.97612\text{V}} = \sqrt{(44.7 \text{V})^2 - {(20 \text{V})}^2}
$$

#### **10) Okres siekania**

$$
\overline{\textbf{r}}\textbf{r}=\overline{\textbf{T}_{\text{on}}+\textbf{T}_{\text{c}}}
$$

$$
\boxed{\text{ex}} 0.85\text{s} = 0.45\text{s} + 0.4\text{s}
$$

### **11) Pojemność krytyczna**

$$
\mathbf{f} \times \boxed{\mathbf{C}_o = \left(\frac{\mathbf{I}_{out}}{2 \cdot \mathbf{V}_s}\right) \cdot \left(\frac{1}{\mathbf{f}_{max}}\right)}
$$
\n
$$
\mathbf{f} \times \left(\frac{2 \cdot \mathbf{V}_s}{49.01961 \mu \mathbf{F}}\right) = \left(\frac{0.5 \mathbf{A}}{2 \cdot 100 \mathbf{V}}\right) \cdot \left(\frac{1}{51 \mathbf{Hz}}\right)}
$$
\nAt the following real value for the following real values:

\n
$$
\mathbf{f} \times \mathbf{f} \times \mathbf{f} \times \mathbf{f}
$$
\nAt the following real values:

\n
$$
\mathbf{f} \times \mathbf{f} \times \mathbf{f}
$$
\nAt the following real values:

\n
$$
\mathbf{f} \times \mathbf{f} \times \mathbf{f}
$$
\nAt the following real values:

\n
$$
\mathbf{f} \times \mathbf{f} \times \mathbf{f}
$$
\nAt the following real values:

\n
$$
\mathbf{f} \times \mathbf{f} \times \mathbf{f}
$$
\nAt the following real values:

\n
$$
\mathbf{f} \times \mathbf{f} \times \mathbf{f}
$$
\nAt the following real values:

\n
$$
\mathbf{f} \times \mathbf{f} \times \mathbf{f}
$$
\nAt the following real values:

\n
$$
\mathbf{f} \times \mathbf{f} \times \mathbf{f}
$$
\nAt the following real values:

\n
$$
\mathbf{f} \times \mathbf{f} \times \mathbf{f}
$$
\nAt the following real values:

\n
$$
\mathbf{f} \times \mathbf{f} \times \mathbf{f}
$$
\nAt the following real values:

\n
$$
\mathbf{f} \times \mathbf{f} \times \mathbf{f}
$$
\nAt the following real values:

\n
$$
\mathbf{f} \times \mathbf{f} \times \mathbf{f}
$$
\nAt the following real values:

\n
$$
\mathbf{f} \times \mathbf{f} \times \mathbf{f}
$$
\nAt the following real values:

\n
$$
\mathbf{f} \times \mathbf{f} \times \mathbf{f}
$$
\nAt

繭

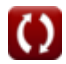

*Choppers Formulas...* 5/17

**12) Szczytowe napięcie tętnienia kondensatora** 

$$
\text{rk}\,\boxed{\Delta\rm{V}_c=\left(\frac{1}{\rm{C}}\right)\cdot\int\!\left(\left(\frac{\Delta\rm{I}}{4}\right)\cdot x,x,0,\frac{\rm{t}}{2}\right)}
$$

**[Otwórz kalkulator](https://www.calculatoratoz.com/pl/peak-to-peak-ripple-voltage-of-capacitor-calculator/Calc-44126)** 

$$
\textbf{ex } 2.775439\text{V} = \left(\frac{1}{2.346\text{F}}\right)\cdot\int\!\left(\left(\frac{3.964\text{A}}{4}\right)\cdot x, x, 0, \frac{7.25\text{s}}{2}\right)
$$

**13) Współczynnik tętnienia DC Chopper** 

$$
\kappa\left[\textrm{RF}=\sqrt{\left(\frac{1}{d}\right)-d}\right]
$$

$$
\boxed{\textbf{ex}}{1.10712} = \sqrt{\left(\frac{1}{0.56}\right) - 0.56}
$$

# **Komutowany śmigłowiec**

### **14) Całkowity interwał komutacji w przerywaczu z komutacją obciążenia**

$$
\begin{aligned} \mathbf{f} \mathbf{x} \boxed{\mathrm{T_{ci}} = \frac{2 \cdot \mathrm{C} \cdot \mathrm{V_s}}{\mathrm{I_{out}}}} \\ \mathbf{f} \mathbf{x} \boxed{938.4\mathrm{s} = \frac{2 \cdot 2.346 \mathrm{F} \cdot 100 \mathrm{V}}{0.5 \mathrm{A}}} \end{aligned}
$$

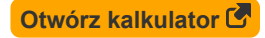

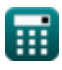

#### **15) Czas wyłączenia obwodu dla SCR w przerywaczu z komutacją obciążenia**

$$
\mathbf{\hat{r}} \mathbf{X} \mathbf{T}_{\rm c} = \frac{\mathbf{C} \cdot \mathbf{V}_{\rm s}}{\mathbf{I}_{\rm out}}
$$
\n
$$
\mathbf{r} \cdot \mathbf{X} = \frac{2.346 \mathbf{F} \cdot 100 \mathbf{V}}{2.346 \mathbf{F} \cdot 100 \mathbf{V}}
$$

#### **16) Czas wyłączenia obwodu głównego tyrystora SCR w przerywaczu**

$$
\boldsymbol{\kappa}\boxed{\mathrm{T_c}=\frac{1}{\omega_\mathrm{o}}\cdot(\pi-2\cdot\theta_1)}
$$

$$
\mathbf{ex}\boxed{0.194604\mathrm{s}=\frac{1}{16\mathrm{rad/s}}\cdot(\pi-2\cdot0.8\degree)}
$$

 $\overline{0.5A}$ 

#### **17) Maksymalna częstotliwość przerywania w przerywaczu z komutacją obciążenia**

| $f_{\text{max}} = \frac{1}{T_{\text{on}}}$                                    | Obviously |
|-------------------------------------------------------------------------------|-----------|
| $\text{ex } 2.222222Hz = \frac{1}{0.45s}$                                     |           |
| $\text{18) Šrednia wartości napięcia wylściowego C}$                          |           |
| $f_{\text{avg}} = V_{\text{in}} \cdot \frac{T_{\text{on}} - T_{\text{c}}}{T}$ |           |
| $\text{ex } 0.014706V = 0.25V \cdot \frac{0.45s - 0.4s}{0.85s}$               |           |
| $\text{ex } 0.014706V = 0.25V \cdot \frac{0.45s - 0.4s}{0.85s}$               |           |

**Choppers Formulas...** 7/17

**19) Średnie napięcie na obciążeniu** 

$$
\begin{aligned} \mathbf{r} & \mathbf{V_o = V_s \cdot \left(\frac{T}{T-T_{on}}\right)} \\ \mathbf{ex} & \boxed{212.5 \text{V} = 100 \text{V} \cdot \left(\frac{0.85 \text{s}}{0.85 \text{s} - 0.45 \text{s}}\right)} \end{aligned}
$$

**20) Średnie napięcie wyjściowe w przerywaczu z komutacją obciążenia** 

**[Otwórz kalkulator](https://www.calculatoratoz.com/pl/average-output-voltage-in-load-commutated-chopper-calculator/Calc-41997)** 

**[Otwórz kalkulator](https://www.calculatoratoz.com/pl/average-voltage-across-load-calculator/Calc-41862)** 

$$
\mathbf{x}\left[\mathbf{V}_{\text{avg}}=\frac{2\cdot \mathbf{V}_{\text{in}}^2\cdot\mathbf{C_c}\cdot\mathbf{f_c}}{\mathbf{I}_{\text{out}}}\right]
$$

$$
\texttt{ex} \boxed{2\mathrm{E}\char`\^60.0} = \frac{2\cdot(0.25\mathrm{V})^2\cdot18\mathrm{\mu F}\cdot0.44\mathrm{Hz}}{0.5\mathrm{A}}
$$

**21) Szczytowy prąd diody przerywacza komutowanego napięciem** 

**[Otwórz kalkulator](https://www.calculatoratoz.com/pl/peak-diode-current-of-voltage-commutated-chopper-calculator/Calc-41982)** 

$$
\begin{aligned} \mathbf{\hat{r}} &\mathbf{\hat{i}_{dp}} = \mathbf{V_s} \cdot \sqrt{\frac{\text{C}}{\text{L}}}\ \mathbf{ex} &\mathbf{19.67559A} = 100 \text{V} \cdot \sqrt{\frac{2.346 \text{F}}{60.6 \text{H}}}\ \mathbf{r} \end{aligned}
$$

 $\sqrt{\Omega}$ 

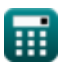

*f***x**

*Choppers Formulas...* 8/17

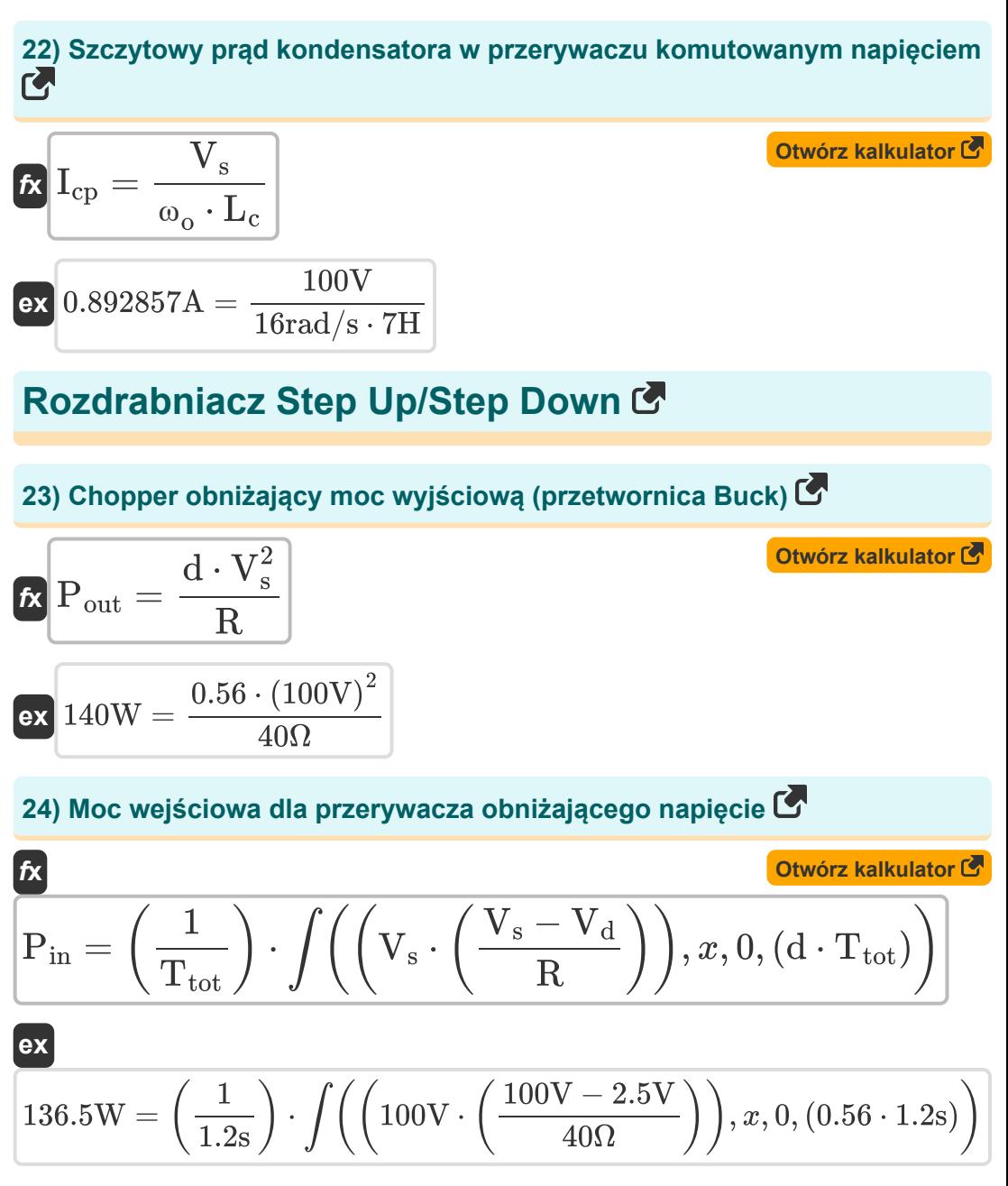

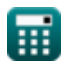

**Choppers Formulas...** 9/17

**25) Napięcie kondensatora przetwornicy Buck** 

$$
\kappa \nabla_{\text{cap}} = \left(\frac{1}{C}\right) \cdot \int (\text{i}_{C} \cdot x, x, 0, 1) + V_{C}
$$
\n
$$
\exp \left(4.831394 \text{V} = \left(\frac{1}{2.316 \text{A} \cdot x}, x, 0, 1\right) + 4
$$

$$
\textbf{x}\Bigg[4.831394 \text{V}=\left(\frac{1}{2.346 \text{F}}\right) \cdot \int (2.376 \text{A} \cdot x, x, 0, 1) + 4.325 \text{V}\Bigg]
$$

**26) Napięcie obciążenia RMS dla przerywacza obniżającego napięcie (przetwornica Buck)** 

$$
\boldsymbol{\kappa} \big[ \boldsymbol{\mathrm{V}}_\mathrm{rms} = \sqrt{\mathrm{d}} \cdot \boldsymbol{\mathrm{V}}_\mathrm{s} \big]
$$

$$
\boxed{\mathsf{ex}}\ \boxed{74.83315\mathrm{V}=\sqrt{0.56}\cdot 100\mathrm{V}}
$$

#### **27) Prąd wyjściowy RMS dla przerywacza obniżającego napięcie (przetwornica Buck)**

$$
\begin{aligned} \mathbf{f} \mathbf{x} \text{ } & \mathbf{I}_{\text{rms}} = \sqrt{\text{d}} \cdot \left( \frac{\text{V}_{\text{s}}}{\text{R}} \right) \\ \text{ex} & \text{ } 1.870829 \text{A} = \sqrt{0.56} \cdot \left( \frac{100 \text{V}}{40 \Omega} \right) \end{aligned}
$$

**[Otwórz kalkulator](https://www.calculatoratoz.com/pl/rms-output-current-for-step-down-chopper-(buck-converter)-calculator/Calc-39005)** 

**[Otwórz kalkulator](https://www.calculatoratoz.com/pl/rms-load-voltage-for-step-down-chopper-(buck-converter)-calculator/Calc-34853)** 

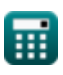

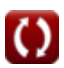

 $f{\mathbf x}\Big|{\mathbf I}_{\rm out} = {\rm d}\cdot\Big|$  -

#### **28) Średni prąd wyjściowy dla przerywacza obniżającego napięcie (przetwornica Buck)**

**[Otwórz kalkulator](https://www.calculatoratoz.com/pl/average-output-current-for-step-down-chopper-(buck-converter)-calculator/Calc-34854)** 

$$
\begin{array}{c} \mathbf{f} \mathbf{x} \end{array}
$$
 
$$
\mathbf{f} \mathbf{v} \begin{array}{c} \mathbf{f} \end{array}
$$
 
$$
\mathbf{f} \mathbf{x} \begin{array}{c} \mathbf{f} \end{array}
$$
 
$$
\mathbf{f} \mathbf{x} \begin{array}{c} \mathbf{f} \end{array}
$$
 
$$
\mathbf{f} \mathbf{x} \begin{array}{c} \mathbf{f} \end{array}
$$
 
$$
\mathbf{f} \mathbf{x} \begin{array}{c} \mathbf{f} \end{array}
$$
 
$$
\mathbf{f} \mathbf{x} \begin{array}{c} \mathbf{f} \end{array}
$$
 
$$
\mathbf{f} \mathbf{x} \begin{array}{c} \mathbf{f} \end{array}
$$
 
$$
\mathbf{f} \mathbf{x} \end{array}
$$
 
$$
\mathbf{f} \mathbf{x} \begin{array}{c} \mathbf{f} \end{array}
$$
 
$$
\mathbf{f} \mathbf{x} \begin{array}{c} \mathbf{f} \end{array}
$$
 
$$
\mathbf{f} \mathbf{x} \begin{array}{c} \mathbf{f} \end{array}
$$
 
$$
\mathbf{f} \mathbf{x} \begin{array}{c} \mathbf{f} \end{array}
$$
 
$$
\mathbf{f} \mathbf{x} \end{array}
$$
 
$$
\mathbf{f} \mathbf{x} \begin{array}{c} \mathbf{f} \end{array}
$$
 
$$
\mathbf{f} \mathbf{x} \end{array}
$$

 $\overline{\rm V_s}$ 

#### **29) Średnie napięcie obciążenia Chopper obniżający napięcie (przetwornica Buck)**

$$
\boldsymbol{\kappa} \big[ \boldsymbol{\mathrm{V_L}} = \boldsymbol{\mathrm{f_c}} \cdot \boldsymbol{\mathrm{T_{on}}} \cdot \boldsymbol{\mathrm{V_s}} \big]
$$

 $\boxed{\textbf{ex}}$  19.8V = 0.44Hz  $\cdot$  0.45s  $\cdot$  100V

#### **30) Średnie napięcie obciążenia dla przerywacza obniżającego napięcie (przetwornica Buck)**

$$
\boldsymbol{\kappa}[\overline{\text{V}}_{\text{L}} = \text{d} \cdot \text{V}_{\text{s}}]
$$

**[Otwórz kalkulator](https://www.calculatoratoz.com/pl/average-load-voltage-for-step-down-chopper-(buck-converter)-calculator/Calc-34852)** 

**[Otwórz kalkulator](https://www.calculatoratoz.com/pl/average-load-voltage-step-down-chopper-(buck-converter)-calculator/Calc-34855)** 

 $\overline{\textbf{ex}}$  56V  $=0.56\cdot100\text{V}$ 

**31) Średnie napięcie obciążenia dla przerywacza podwyższającego napięcie (przetwornica podwyższająca napięcie)** 

$$
\boldsymbol{\kappa}\bigg| \mathrm{V_L} = \left(\frac{1}{1 - \mathrm{d}}\right) \cdot \mathrm{V_s} \Bigg|
$$

$$
{\bf ex}\left[ 227.2727 {\rm V} = \left( \frac{1}{1-0.56} \right) \cdot 100 {\rm V} \right]
$$

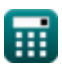

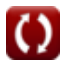

**32) Średnie napięcie obciążenia dla przerywacza zwiększającego lub obniżającego (przetwornica Buck-Boost)**

$$
\kappa\Bigg[V_{\rm L}=V_{\rm s}\cdot\left(\frac{\rm d}{1-\rm d}\right)\Bigg]
$$
ex
$$
127.2727V=100V\cdot\left(\frac{0.56}{1-0.56}\right)
$$

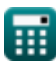

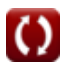

# **Używane zmienne**

- **C** Pojemność *(Farad)*
- **C<sup>c</sup>** Pojemność komutacyjna *(Mikrofarad)*
- **C<sup>o</sup>** Pojemność krytyczna *(Mikrofarad)*
- **d** Cykl pracy
- **f<sup>c</sup>** Częstotliwość cięcia *(Herc)*
- **fmax** Maksymalna częstotliwość *(Herc)*
- **I<sup>1</sup>** Aktualny 1 *(Amper)*
- **I<sup>2</sup>** Aktualny 2 *(Amper)*
- **i<sup>C</sup>** Prąd na kondensatorze *(Amper)*
- **Icp** Szczytowy prąd kondensatora *(Amper)*
- **idp** Szczytowy prąd diody *(Amper)*
- **Iout** Prąd wyjściowy *(Amper)*
- **I<sup>r</sup>** Prąd tętniący *(Amper)*
- **Irms** Prąd skuteczny *(Amper)*
- **L** Indukcyjność *(Henry)*
- **L<sup>c</sup>** Indukcyjność komutacyjna *(Henry)*
- **L<sup>m</sup>** Indukcyjność graniczna *(Henry)*
- **Pin** Moc wejściowa *(Wat)*
- **P<sup>L</sup>** Załaduj moc *(Wat)*
- **Pout** Moc wyjściowa *(Wat)*
- **R** Opór *(Om)*

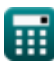

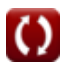

*Choppers Formulas...* 13/17

- **Rin** Rezystancja wejściowa *(Om)*
- **RF** Współczynnik tętnienia
- **t** Czas *(Drugi)*
- **T** Okres siekania *(Drugi)*
- **T<sup>c</sup>** Czas wyłączenia obwodu *(Drugi)*
- **Tci** Całkowity interwał komutacji *(Drugi)*
- **Ton** Chopper na czas *(Drugi)*
- **t rr** Odwróć czas odzyskiwania *(Drugi)*
- **Ttot** Całkowity okres przełączania *(Drugi)*
- **Vavg** Średnie napięcie wyjściowe *(Wolt)*
- **V<sup>c</sup>** Napięcie komutacji kondensatora *(Wolt)*
- **V<sup>C</sup>** Początkowe napięcie kondensatora *(Wolt)*
- **Vcap** Napięcie na kondensatorze *(Wolt)*
- **V<sup>d</sup>** Zrzut śmigłowca *(Wolt)*
- **Vin** Napięcie wejściowe *(Wolt)*
- **V<sup>L</sup>** Napięcie obciążenia *(Wolt)*
- **V<sup>o</sup>** Napięcie wyjściowe *(Wolt)*
- **V<sup>r</sup>** Napięcie tętnienia *(Wolt)*
- **Vrms** Napięcie skuteczne *(Wolt)*
- **V<sup>s</sup>** Napięcie źródła *(Wolt)*
- **W** Nadmiar pracy *(Dżul)*
- **Win** Wejście energii *(Dżul)*
- **Woff** Uwolniona energia *(Dżul)*
- **ΔI** Zmiana prądu *(Amper)*

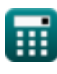

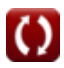

*Choppers Formulas...* 14/17

- **ΔV<sup>c</sup>** Tętnienie napięcia w przetwornicy Buck *(Wolt)*
- **θ<sup>1</sup>** Kąt komutacji *(Stopień)*
- **ω<sup>o</sup>** Częstotliwość rezonansowa *(Radian na sekundę)*

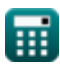

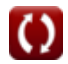

# **Stałe, funkcje, stosowane pomiary**

- Stały: **pi**, 3.14159265358979323846264338327950288 *Stała Archimedesa*
- Funkcjonować: **int**, int(expr, arg, from, to) *Całkę oznaczoną można wykorzystać do obliczenia pola powierzchni netto ze znakiem, czyli obszaru nad osią x minus pole pod osią x.*
- Funkcjonować: **sqrt**, sqrt(Number) *Funkcja pierwiastka kwadratowego to funkcja, która jako dane wejściowe przyjmuje liczbę nieujemną i zwraca pierwiastek kwadratowy z podanej liczby wejściowej.*
- Pomiar: **Czas** in Drugi (s) *Czas Konwersja jednostek*
- Pomiar: **Prąd elektryczny** in Amper (A) *Prąd elektryczny Konwersja jednostek*
- Pomiar: **Energia** in Dżul (J) *Energia Konwersja jednostek*
- Pomiar: **Moc** in Wat (W) *Moc Konwersja jednostek*
- Pomiar: **Kąt** in Stopień (°) *Kąt Konwersja jednostek*
- Pomiar: **Częstotliwość** in Herc (Hz) *Częstotliwość Konwersja jednostek*
- Pomiar: **Pojemność** in Mikrofarad (μF), Farad (F) *Pojemność Konwersja jednostek*
- Pomiar: **Odporność elektryczna** in Om (Ω) *Odporność elektryczna Konwersja jednostek*
- Pomiar: **Indukcyjność** in Henry (H) *Indukcyjność Konwersja jednostek*

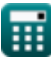

*Choppers Formulas...* 16/17

- Pomiar: **Potencjał elektryczny** in Wolt (V) *Potencjał elektryczny Konwersja jednostek*
- Pomiar: **Częstotliwość kątowa** in Radian na sekundę (rad/s) *Częstotliwość kątowa Konwersja jednostek*

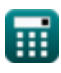

# **Sprawdź inne listy formuł**

- **Podstawowe urządzenia tranzystorowe Formuły**
- **Choppery Formuły**
- **Prostowniki sterowane Formuły**
- **Napędy prądu stałego Formuły Niesterowane prostowniki**
- **Falowniki Formuły**
- **Prostownik sterowany krzemem Formuły**
- **Regulator przełączający Formuły**
- **Formuły**

Nie krępuj się UDOSTĘPNIJ ten dokument swoim znajomym!

# **PDF Dostępne w**

[English](https://www.calculatoratoz.com/PDF/Nodes/7798/Choppers-Formulas_en.PDF) [Spanish](https://www.calculatoratoz.com/PDF/Nodes/7798/Choppers-Formulas_es.PDF) [French](https://www.calculatoratoz.com/PDF/Nodes/7798/Choppers-Formulas_fr.PDF) [German](https://www.calculatoratoz.com/PDF/Nodes/7798/Choppers-Formulas_de.PDF) [Russian](https://www.calculatoratoz.com/PDF/Nodes/7798/Choppers-Formulas_ru.PDF) [Italian](https://www.calculatoratoz.com/PDF/Nodes/7798/Choppers-Formulas_it.PDF) [Portuguese](https://www.calculatoratoz.com/PDF/Nodes/7798/Choppers-Formulas_pt.PDF) [Polish](https://www.calculatoratoz.com/PDF/Nodes/7798/Choppers-Formulas_pl.PDF) [Dutch](https://www.calculatoratoz.com/PDF/Nodes/7798/Choppers-Formulas_nl.PDF)

*4/8/2024 | 3:22:24 PM UTC [Zostaw swoją opinię tutaj...](https://docs.google.com/forms/d/e/1FAIpQLSf4b4wDgl-KBPJGChMJCxFlqrHvFdmw4Z8WHDP7MoWEdk8QOw/viewform?usp=pp_url&entry.1491156970=Choppery%20Formu%C5%82y)*